- **GMS fee budget Account -75100**
- **GMS expense Account code -75105**
- **GMS current year adjustment -75110**
- **GMS prior year adjustment 75115**
- **X** No GMS on exchange rate gain/loss accounts -761xx

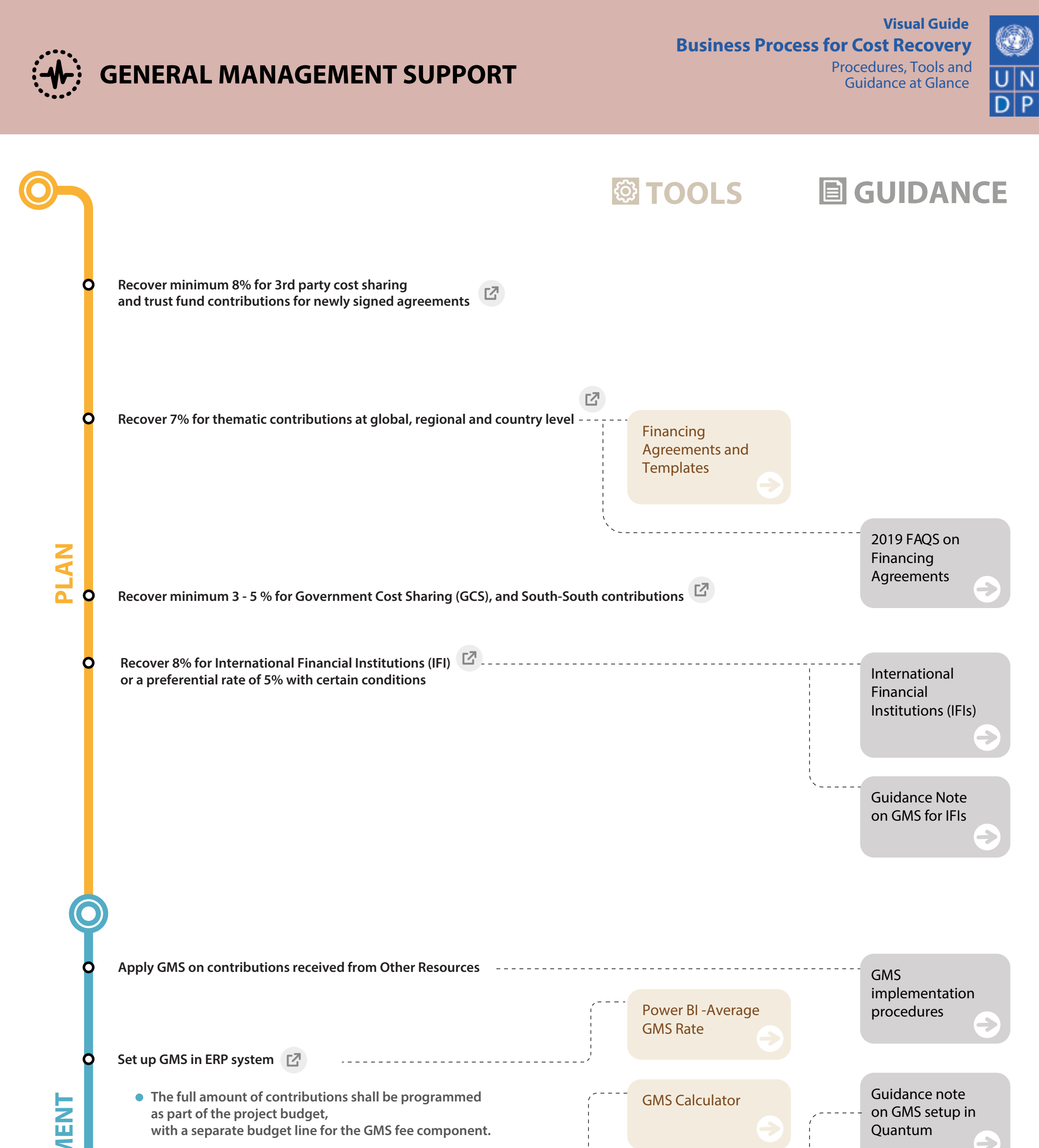

**The cost recovery rate is charged on the programmable budget.**

## **ACCOUNT CODES:**

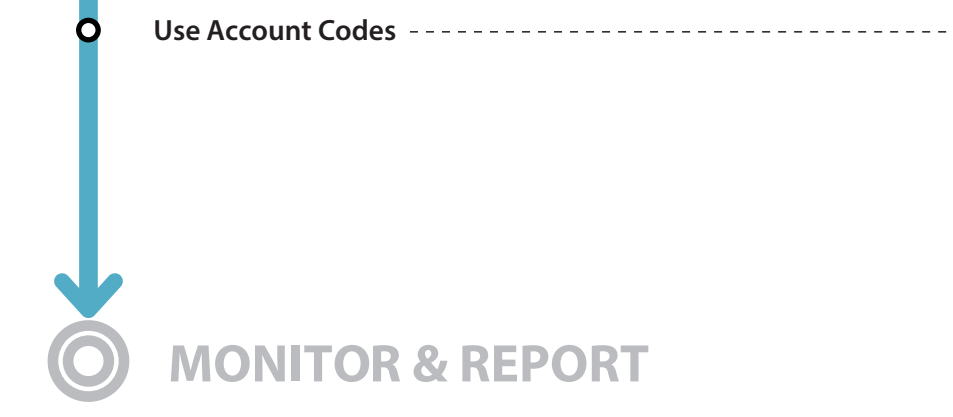

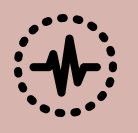

## **GENERAL MANAGEMENT SUPPORT GENERAL MANAGEMENT SUPPORT**

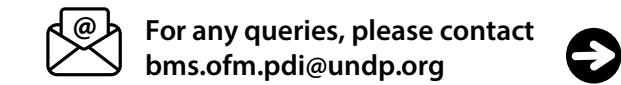

**Business Process for Cost Recovery Visual Guide**

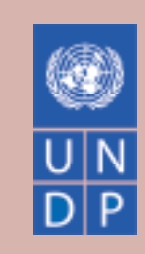

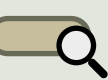

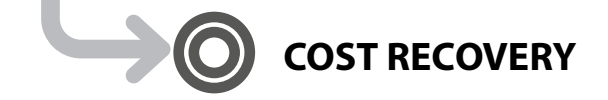

**Frequently used GMS related queries Name & Navigation:**

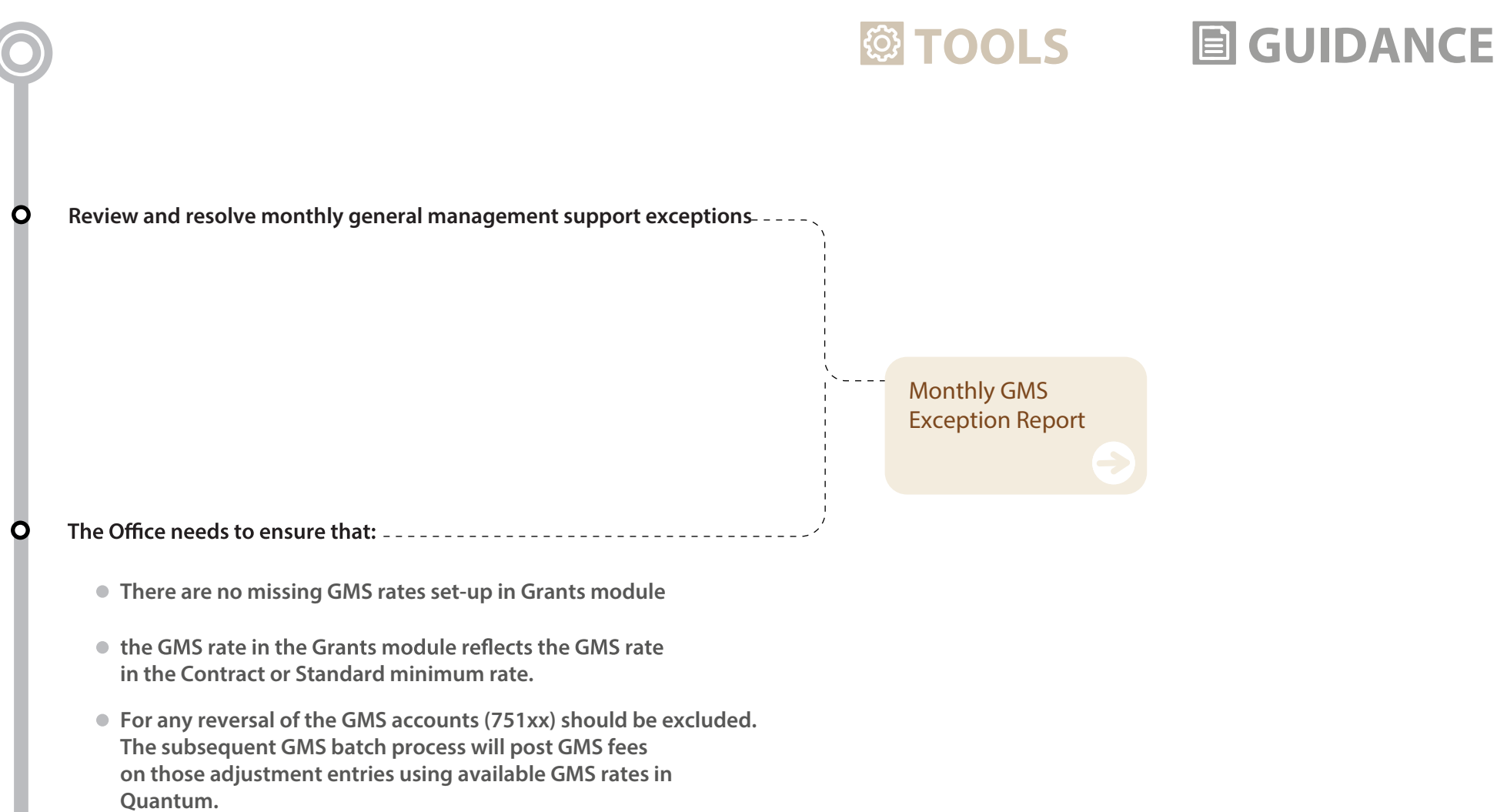

**Quantum queries for 2023 under development.**

**Quantum queries for 2023 under development.**

**4**